## 第一图书网, tushu007.com

## <<专业电气绘图软件PCschematic>>

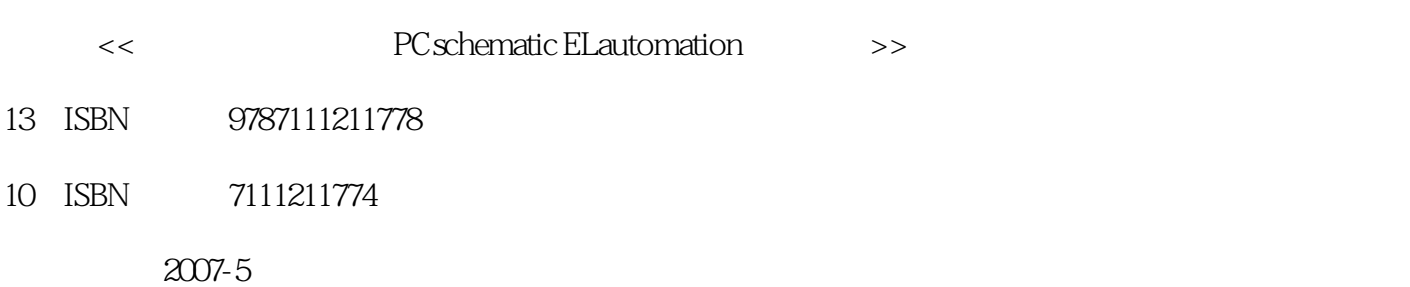

页数:398

PDF

http://www.tushu007.com

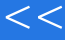

, tushu007.com

# <<< PCschematic>>

PCschematic ELautomation PCschematic ELautomation entry and the AutoCAD

PC schematic ELautomation

 $PLC$ 

 $\overline{\mathrm{AutoCAD}}$ 

AutoCAD  $\Theta$ 

## 第一图书网, tushu007.com

<<专业电气绘图软件PCschematic>>

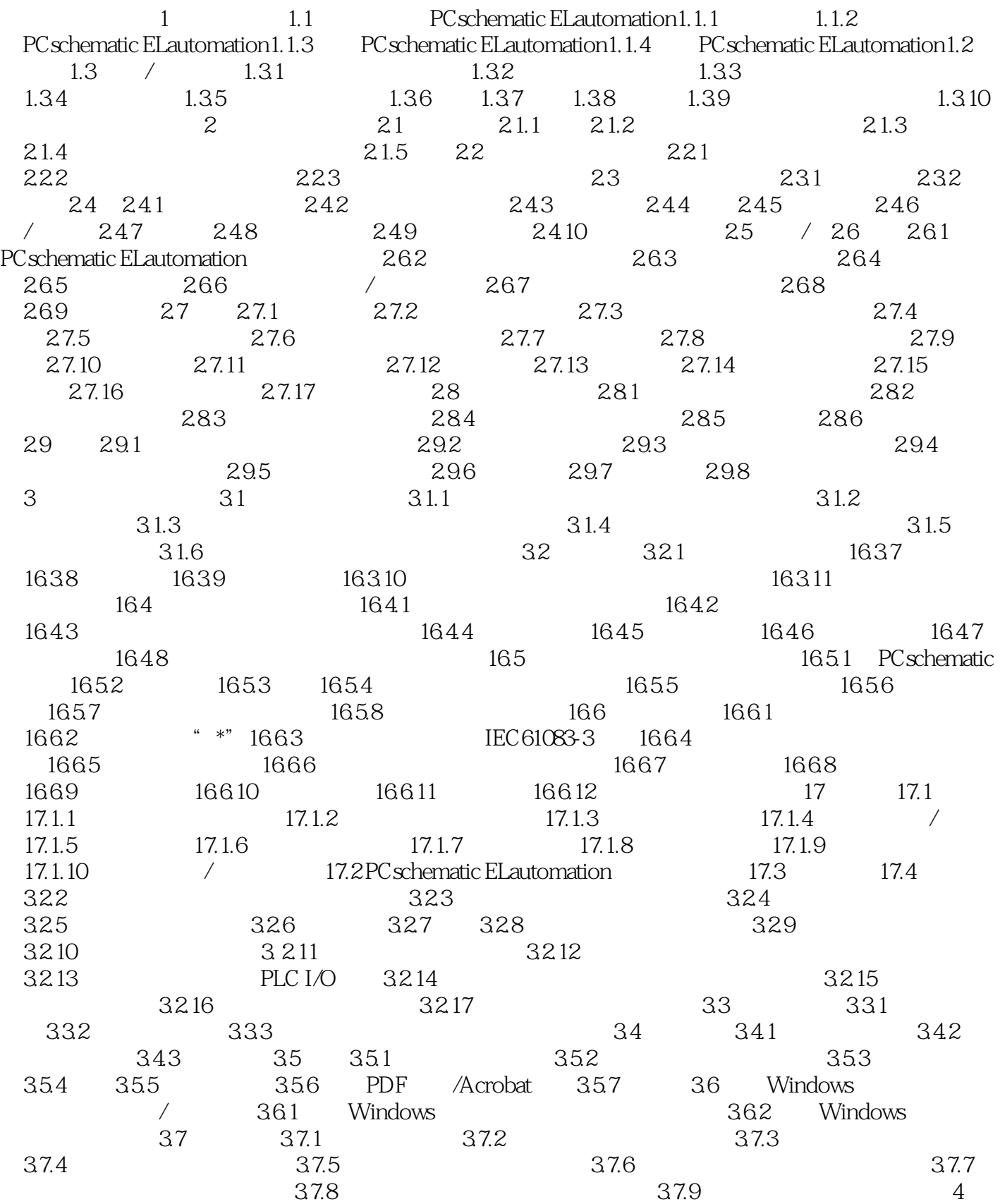

## 第一图书网, tushu007.com

## <<专业电气绘图软件PCschematic>>

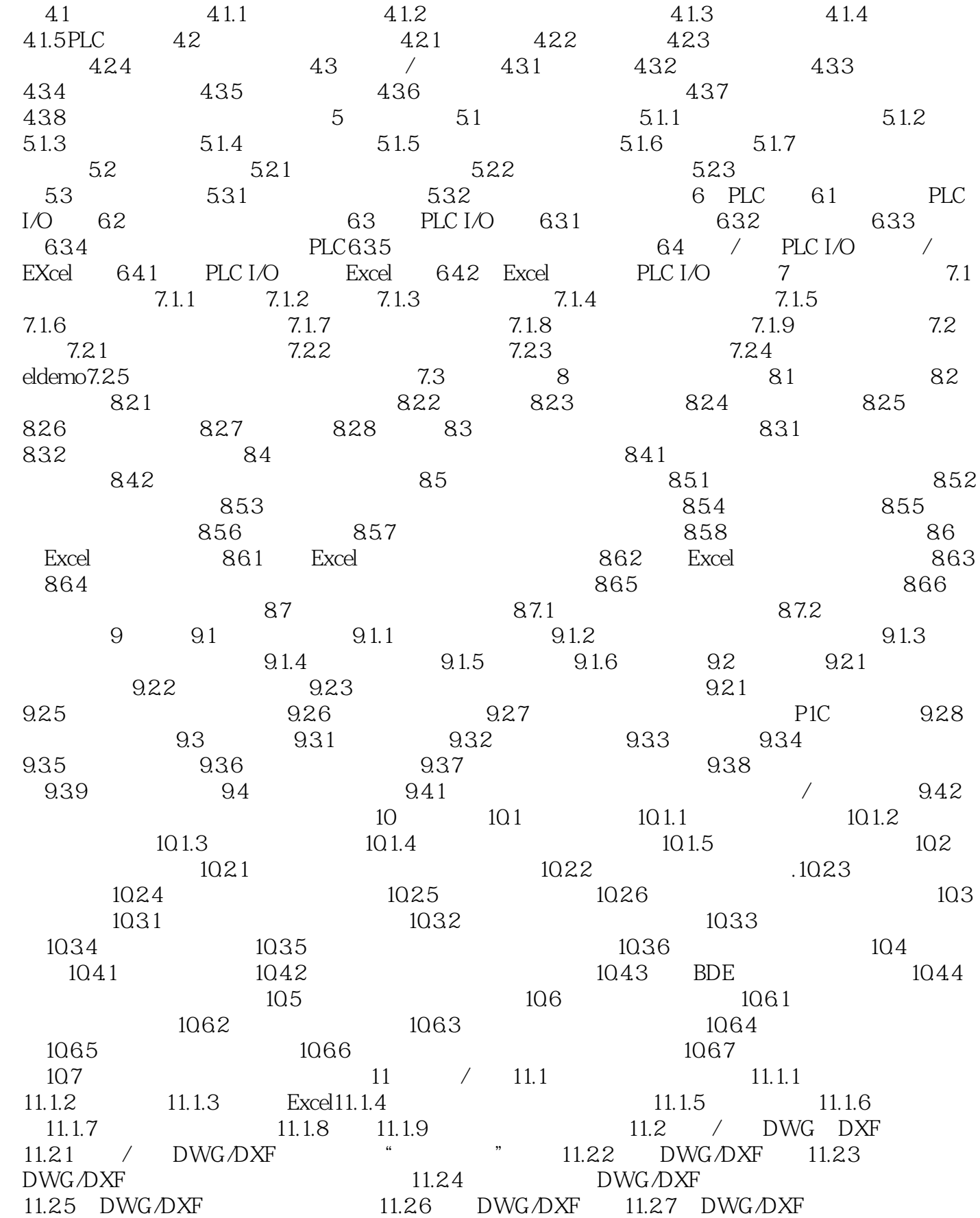

<<专业电气绘图软件PCschematic>>

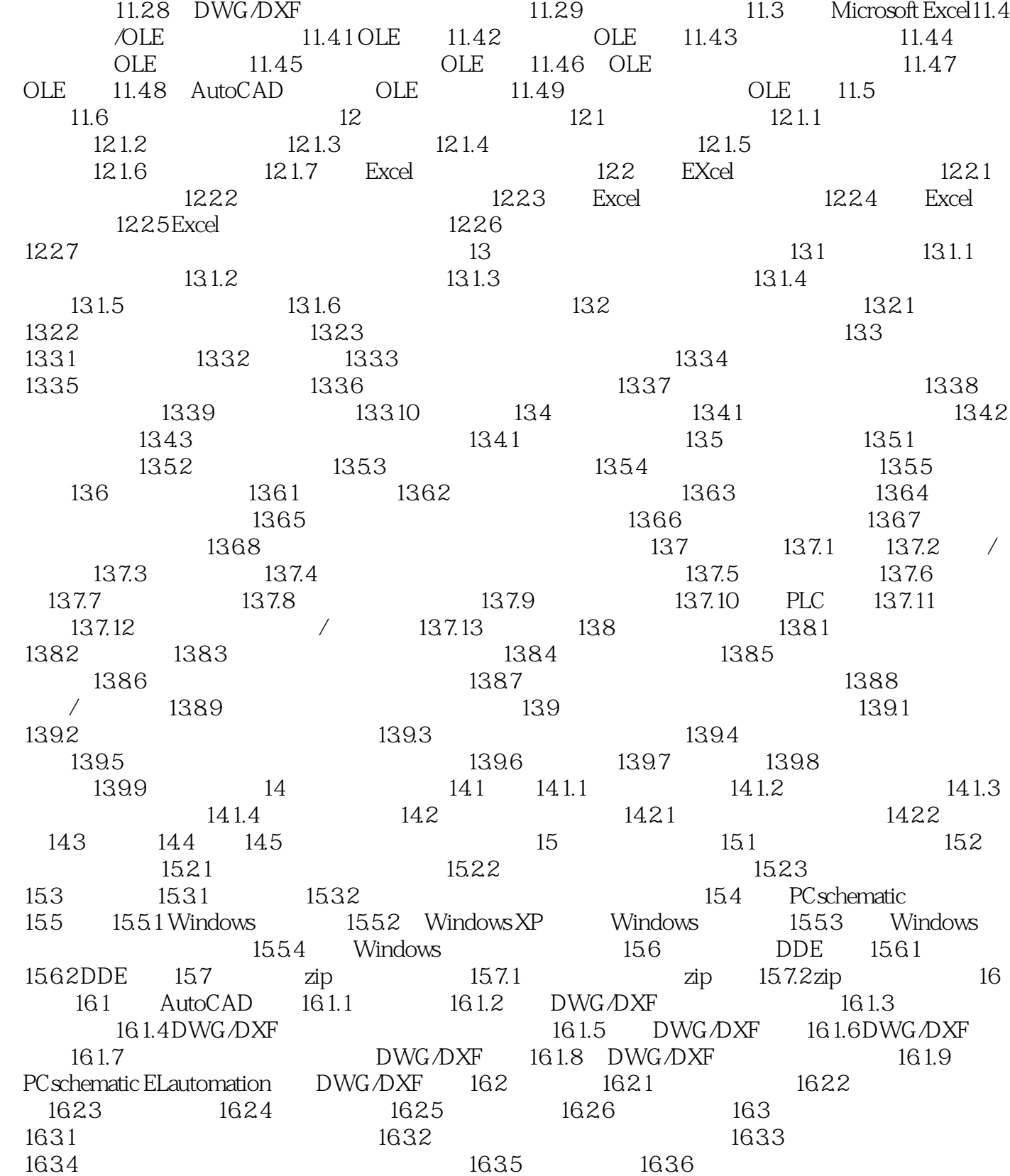

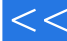

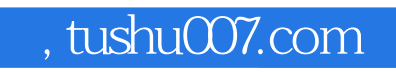

<<< PCschematic>>

PCschematic ELautomation

 $PLC$ 

 $\overline{\mathrm{AutoCAD}}$ 

AutoCAD<br>60  $\Theta$ 

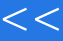

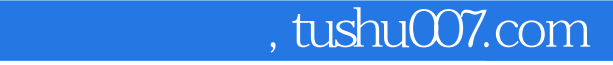

<<专业电气绘图软件PCschematic>>

本站所提供下载的PDF图书仅提供预览和简介,请支持正版图书。

更多资源请访问:http://www.tushu007.com